Mi Muro, la solución tecnológica de la Secretaría de Educación de Jalisco.

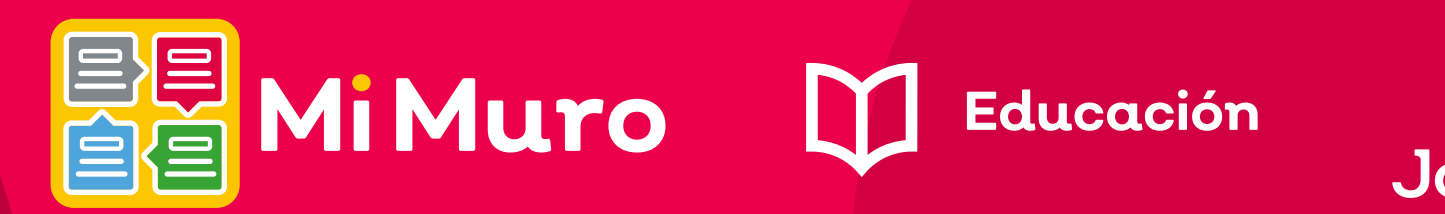

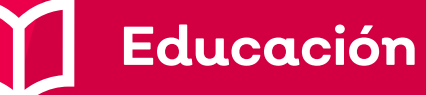

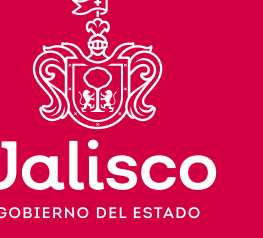

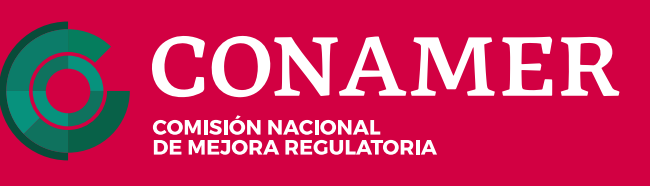

El trámite Asignación de Rol de Jefe de Sector o Supervisor en RecreApp (Nivel 4), te permite solicitar los roles mencionados si cuentas con las atribuciones necesarias, para consultar la información y los trámites correspondientes en Gestión Escolar:

## **¡Ahorra tiempo y evita traslados!**

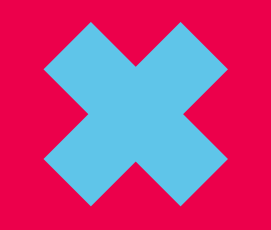

## ¡La Dirección de Planeación, Programación y Presupuesto se une a Mi Muro!

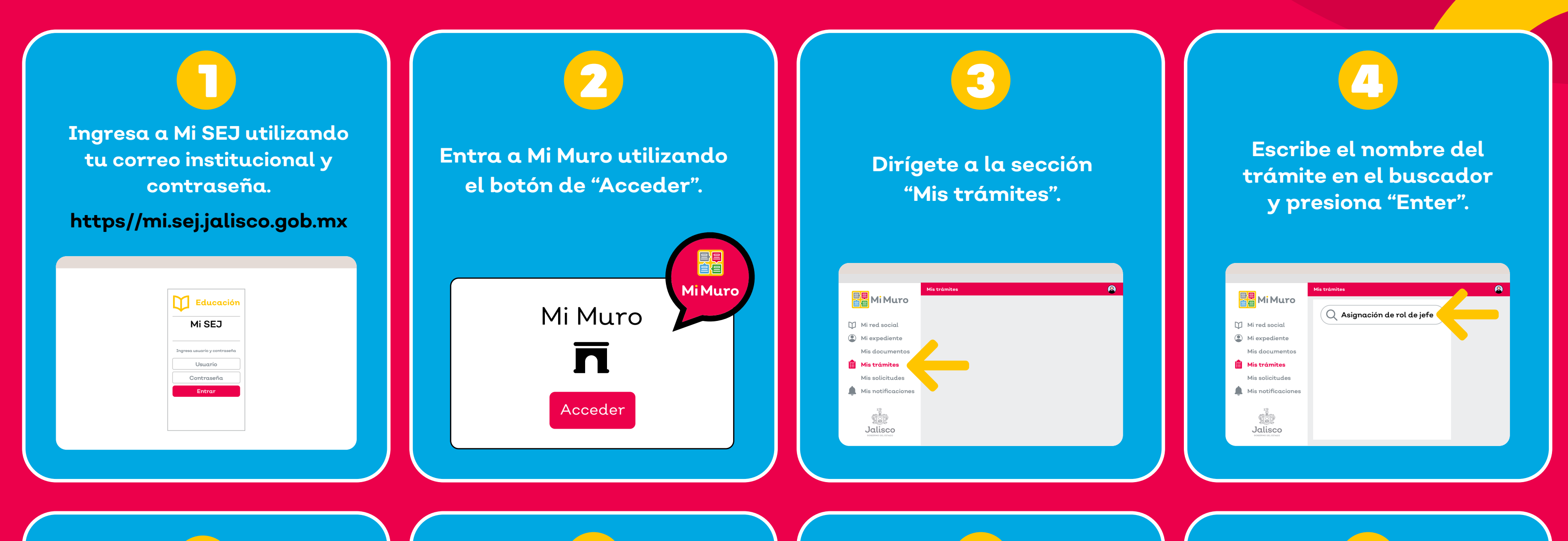

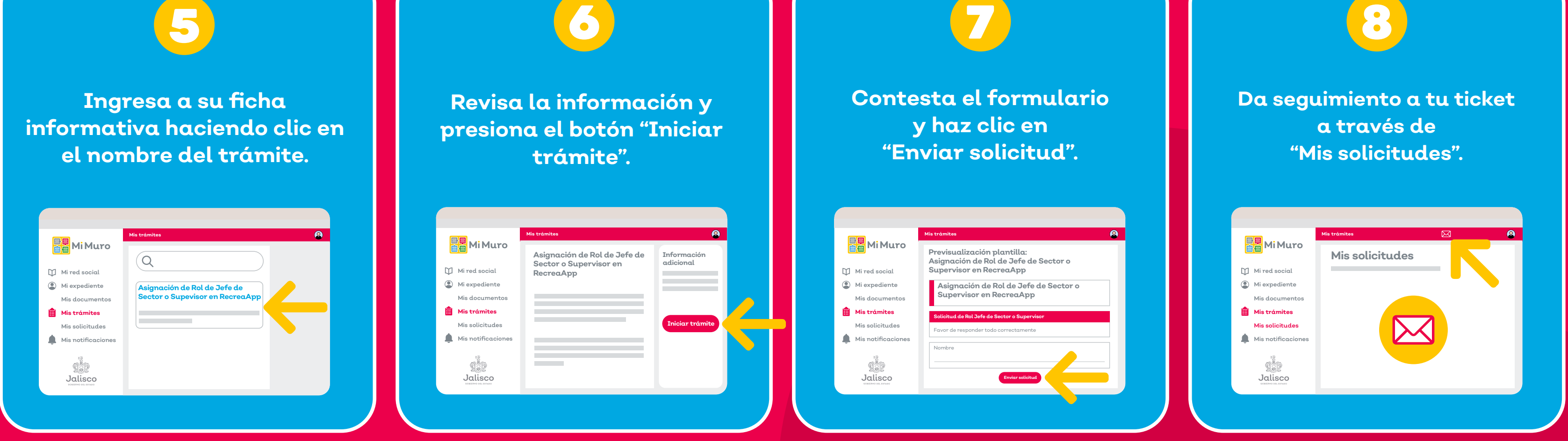